Др Дејан В. Тошић, редовни професор, Теорија електричних кола, предавања, Универзитет у Београду – Електротехнички факултет, 2019.

## Решавање електричног кола са операционимпојачавачем

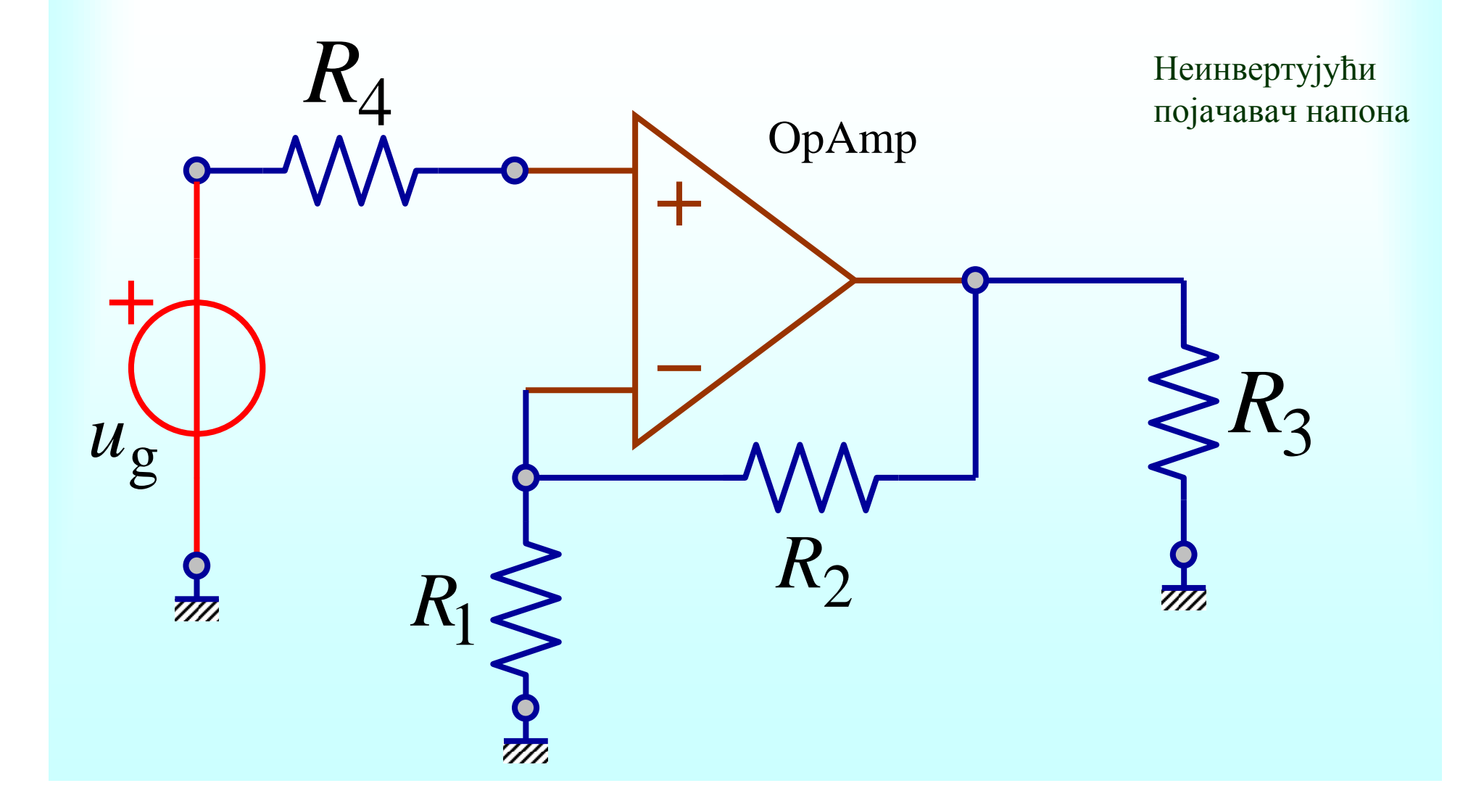

# Задатак: Одредити појачање

- Вредности елемената (параметри) електричног кола са слике су познати.
- Нацртати граф кола. Одредити број главих<br>Сфундаменталних) пресека и број главних (фундаменталних) пресека <sup>и</sup> број главних петљи (контура).
- Одредити излазни напон операционог појачавача (ОП, OpAmp).
- Одредити напонско појачање (amplification,  $\frac{1}{2}$ gain) као количник излазног напона ОП и<br>напона напонског извора (генератора) напона напонског извора (генератора).

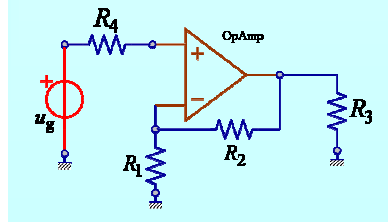

Изрази <sup>у</sup> загради су синоними или енглески називи.

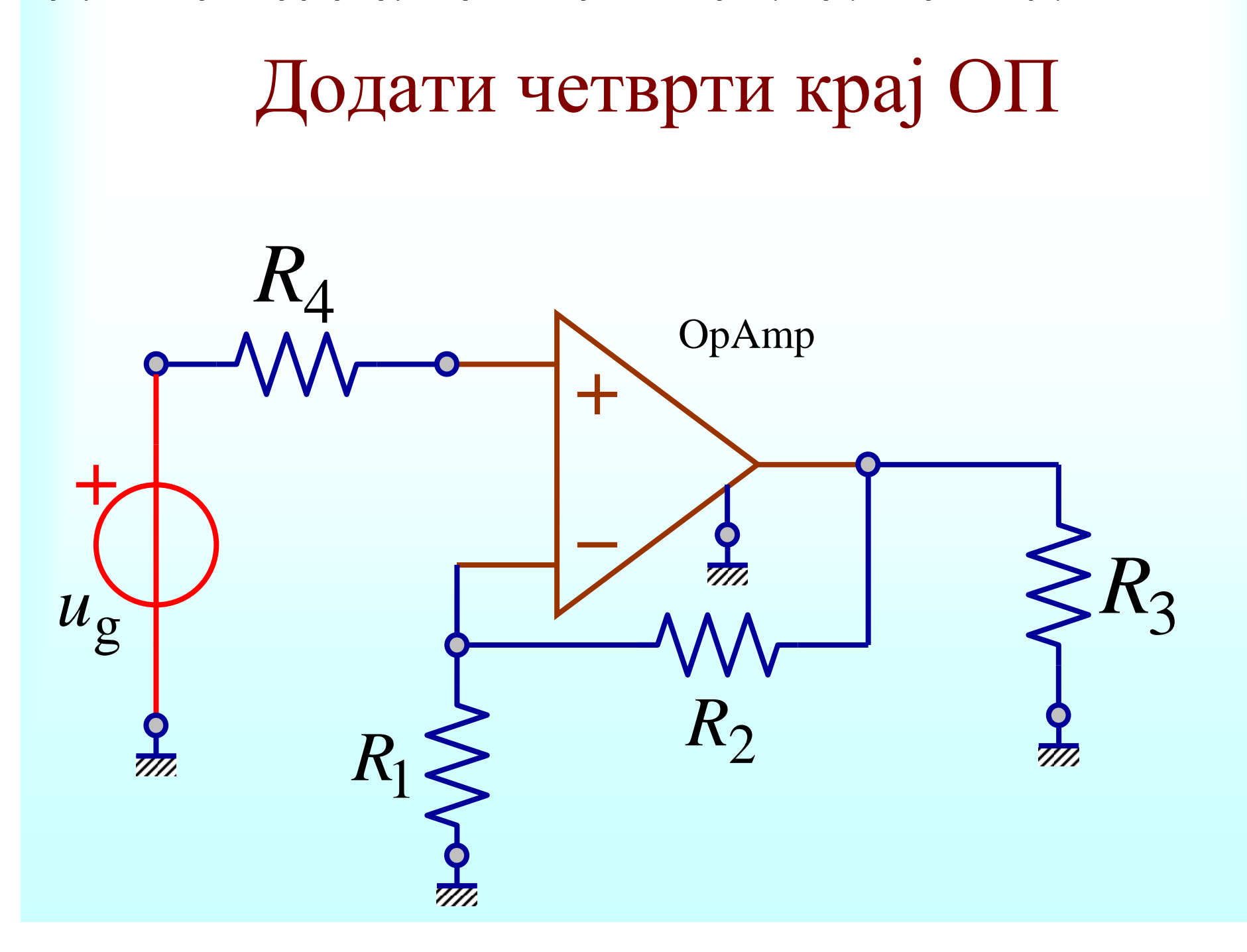

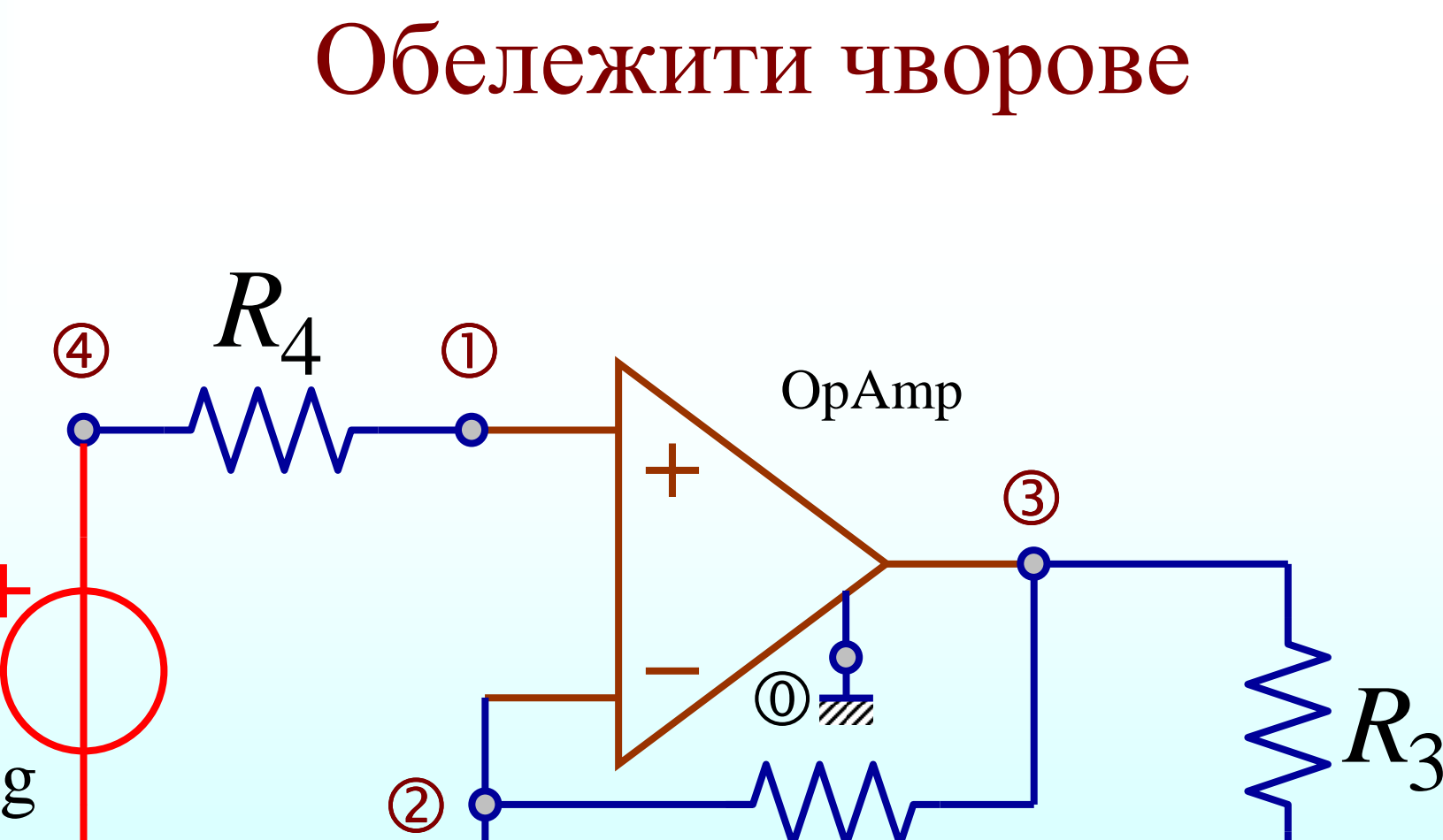

 $R_{\rm 2}$ 

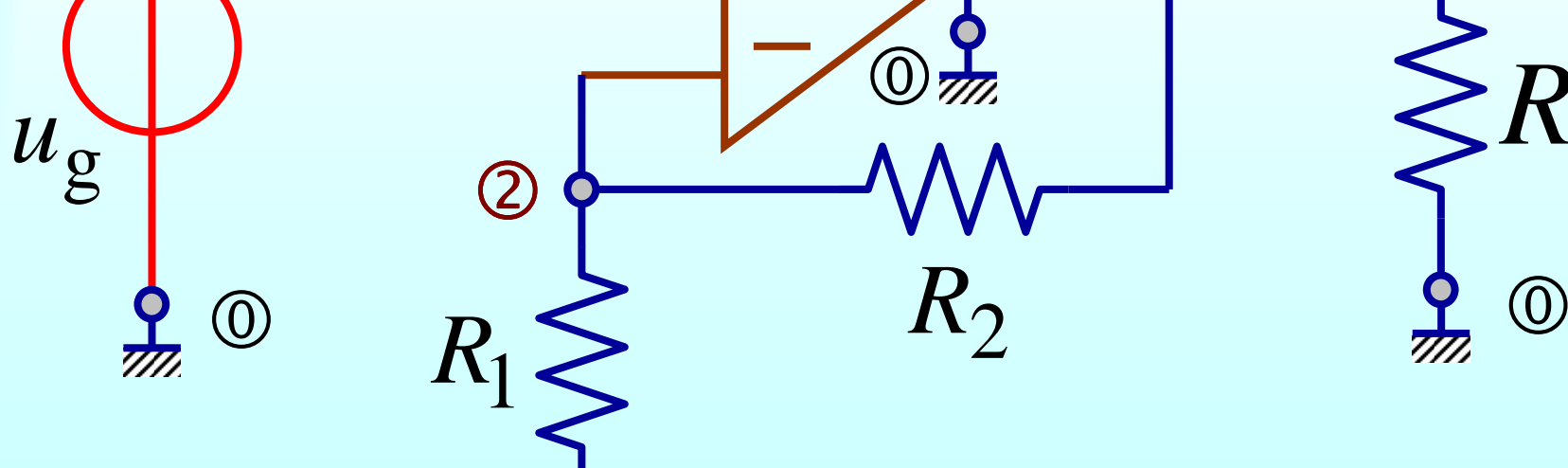

 $\left( 0\right)$ 

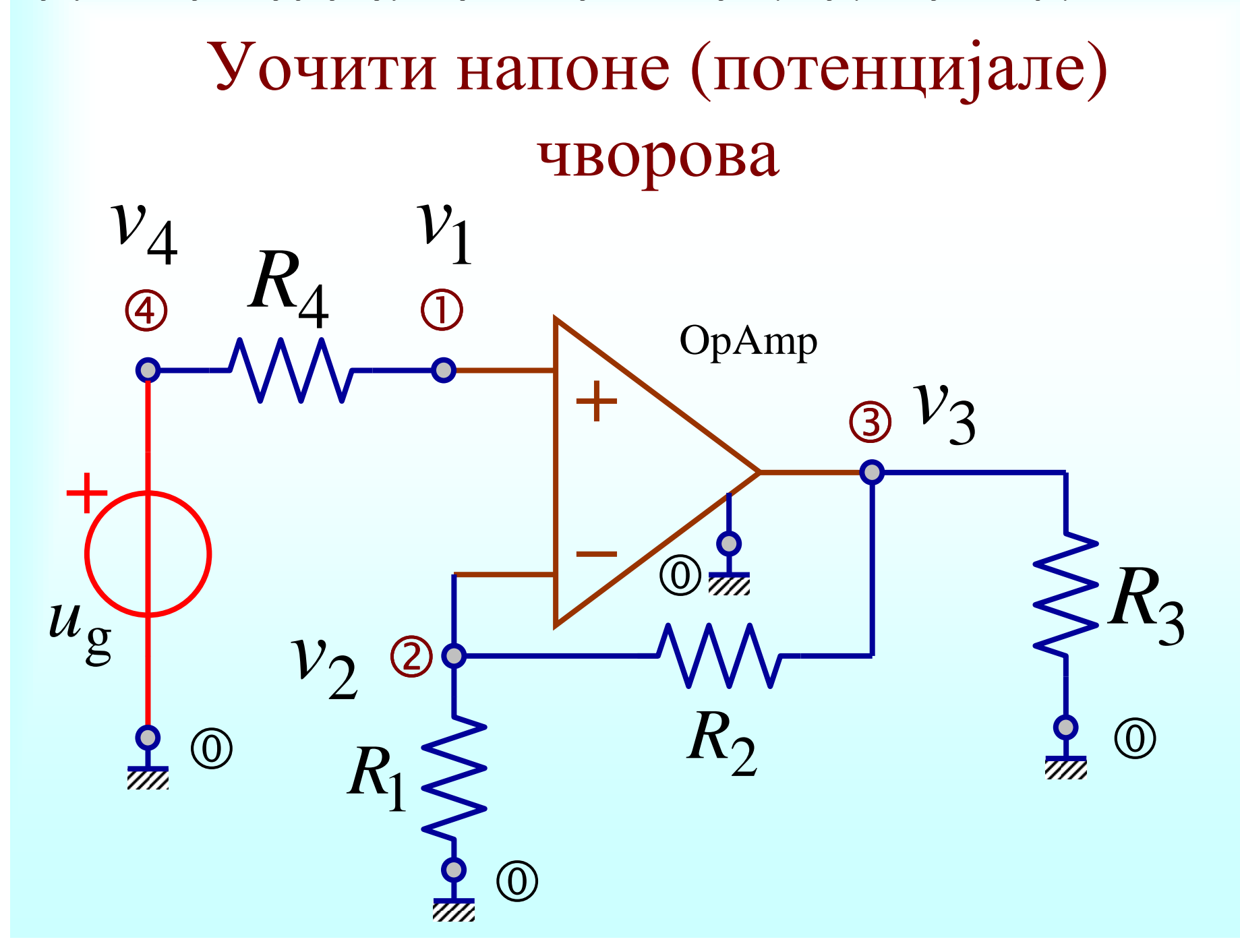

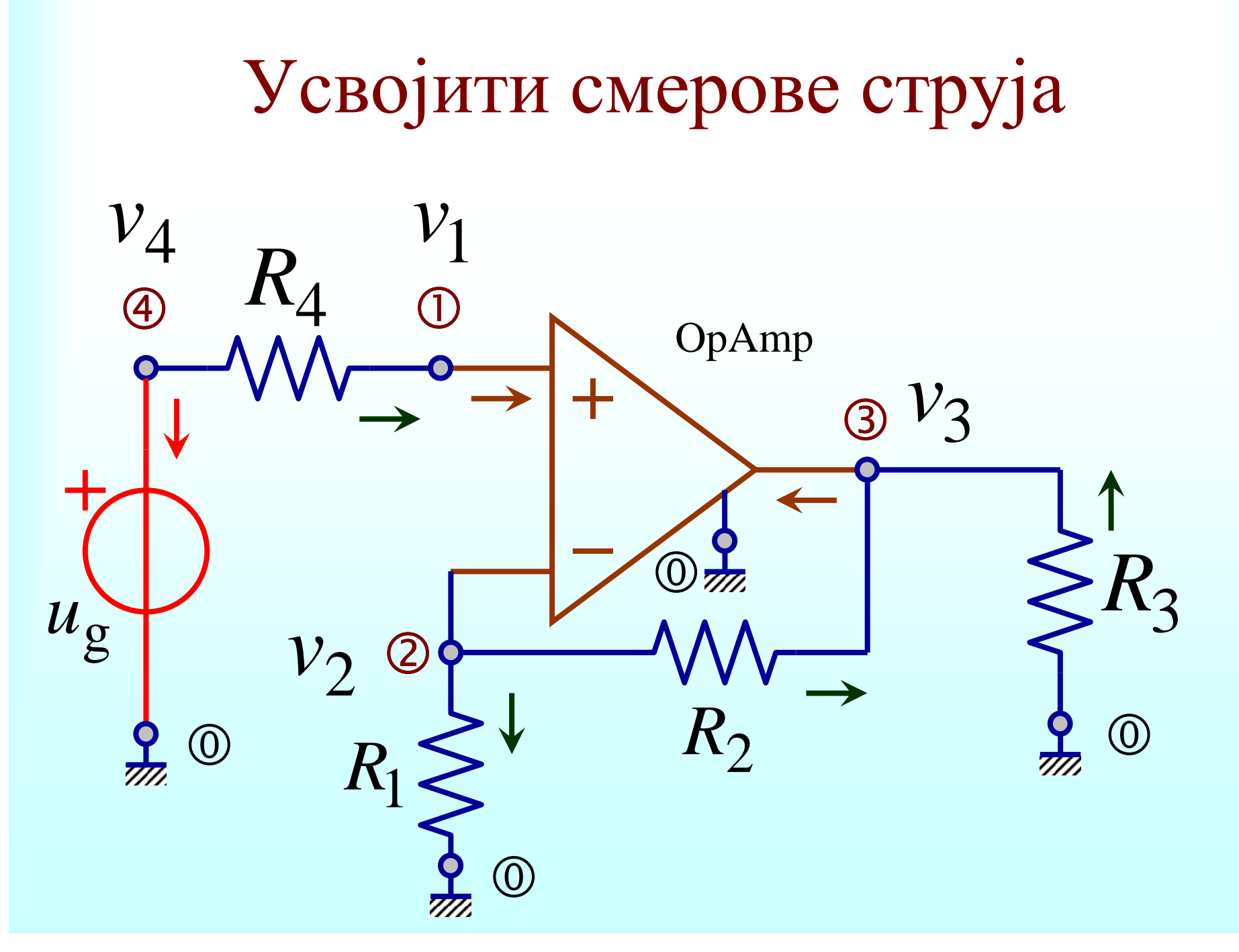

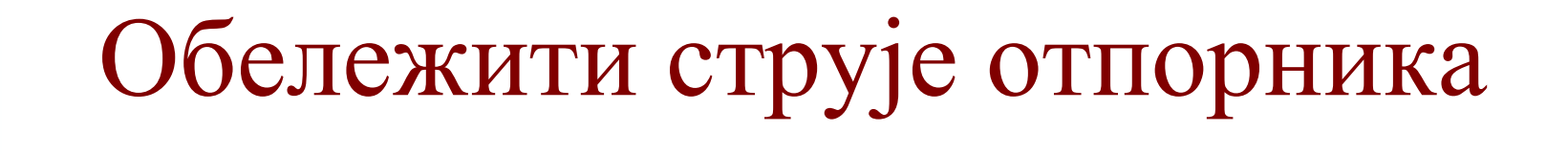

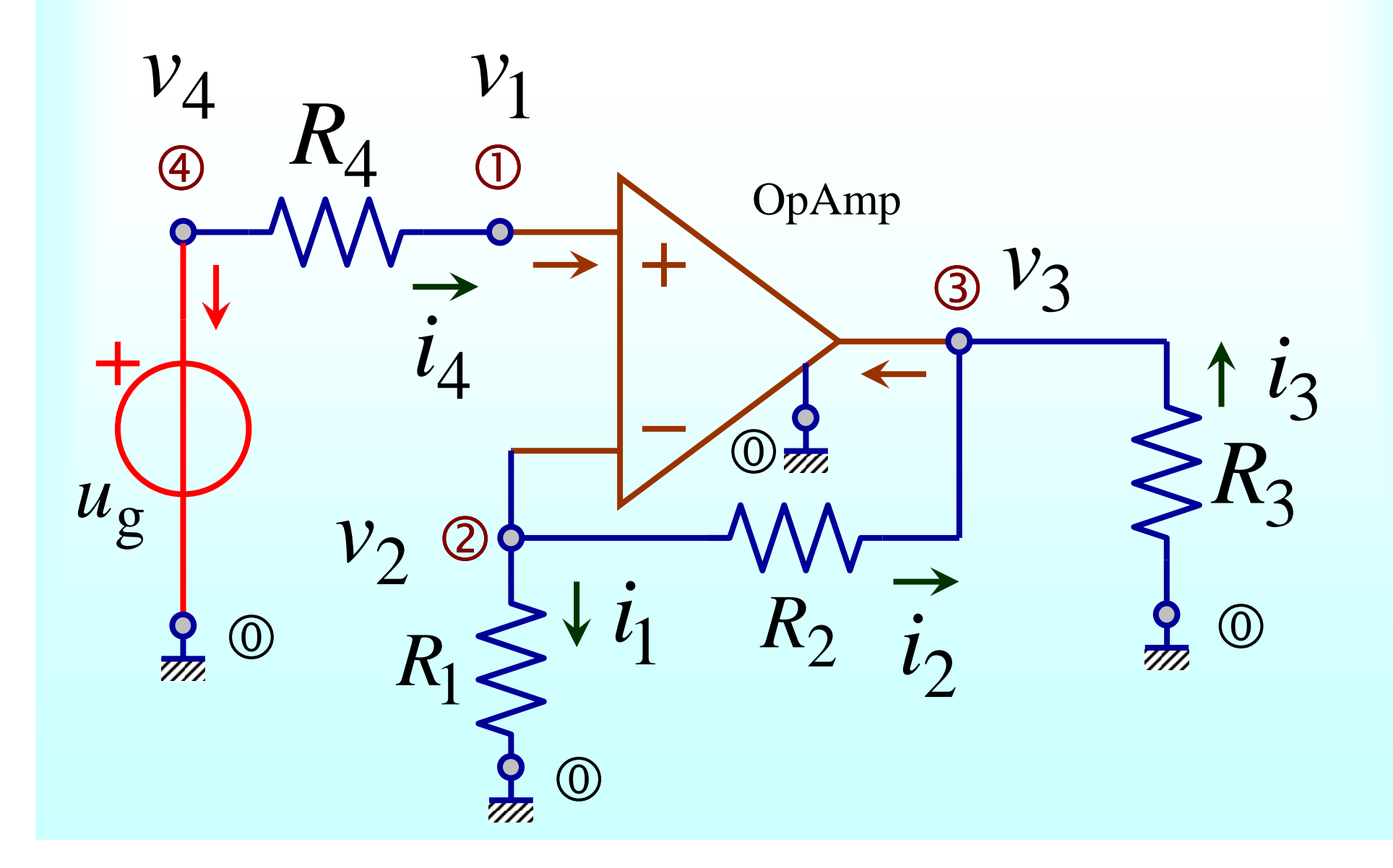

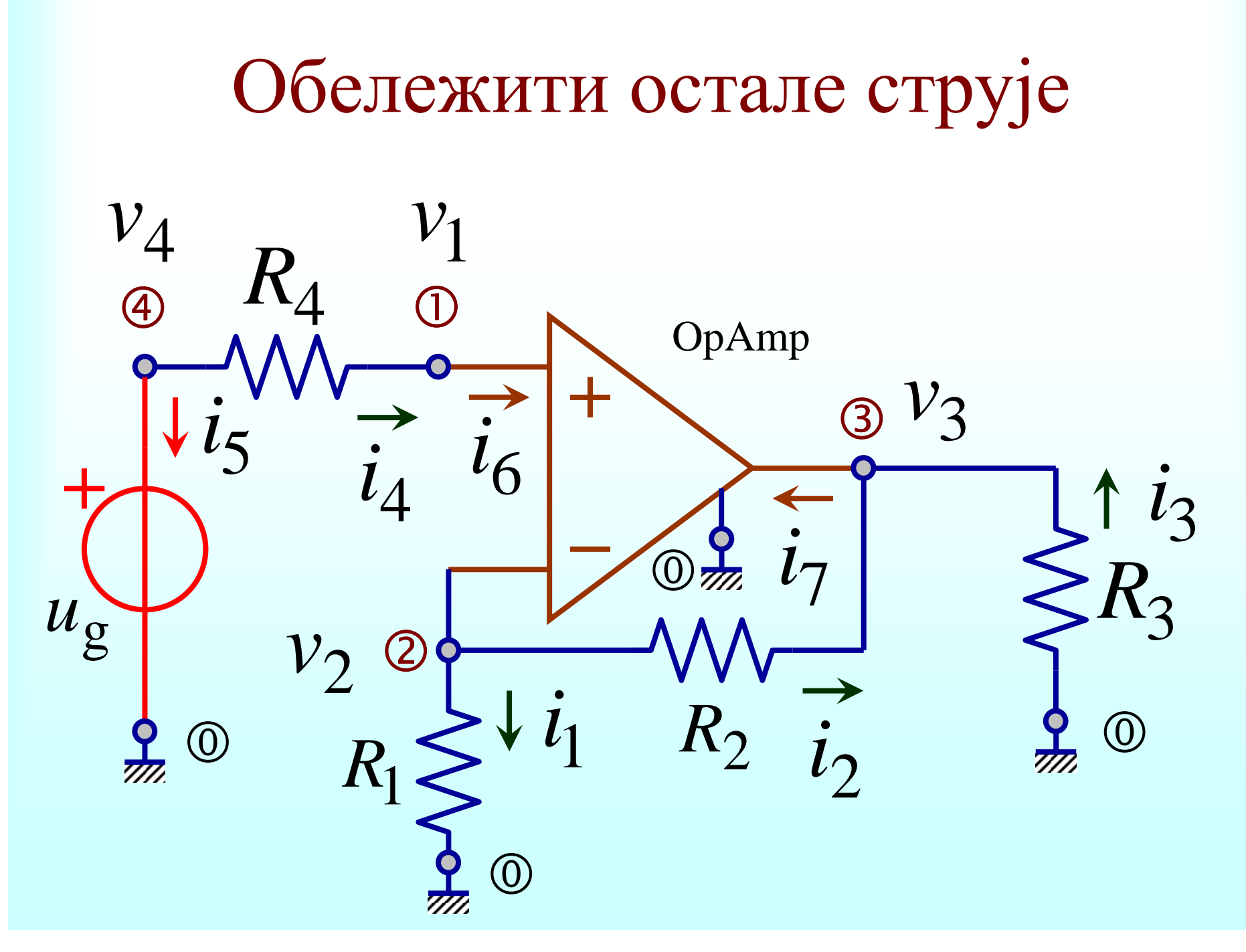

# Поступакрешавања кола

- • Испитати да ли је граф кола **повезан**. Ако није, онда <sup>у</sup> свакој повезаној компоненти графа усвојити по један чвор <sup>и</sup> спојити усвојене чворове.
- • Нумерисати чворове узастопним целим бројевима почев од **<sup>0</sup>**. Чвор означен са <sup>0</sup>је упоредни чвор (нулти чвор, маса, референтни чвор, уземљење).
- • Написати једначине **Кирхофовог закона за струје** (КЗС) за све чворове осим нултог (упоредног) чвора.
- Дефинисати **напоне чворова** (потенцијале чворова) као напоне између посматраног чвора <sup>и</sup> нултог чвора.
- Изразити струје приступа, ако је могуће, **преко** напона чворова.
- Ако струју приступа није могуће изразити преко напона чворова, написати **једначину елемента** (карактеристику) тог приступа.
- • Добијени систем једначина су једначине **модификоване нодалне анализе** (МНА).
- • **Променљиве** МНА су напони чворова <sup>и</sup> струје приступа које не могу да се израз преко напона чворова.

# Modified Nodal Analysis (MNA)

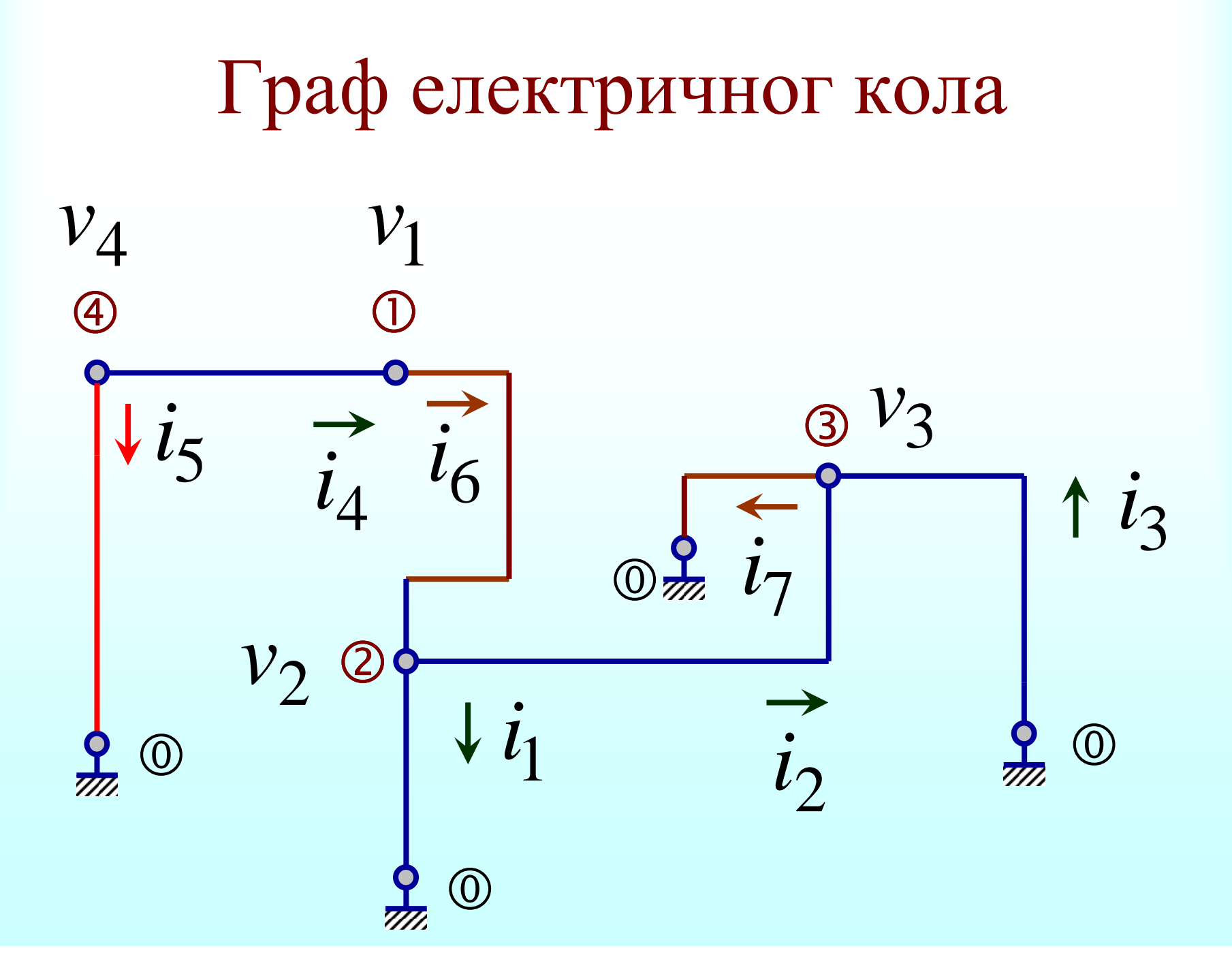

# $\Box$ **Др Дејан В. Тошић, редовни професор Теорија електричних кола, предавања Универзитет у Београду – Електротехнички факултет, 2019. 1** *КЗС*

**Написати једначине Кирхофовог закона за струје (КЗС) за све чворове осим нултог (упоредног) чвора.**

 $(*i1)$  KZS:  $[i5 + i4 = 0, -i4 + i6 = 0,$  $-i6 + i1 + i2 = 0, i7 - i2 - i3 = 0$ (KZS)  $[i5+i4=0, i6-i4=0, -i6+i2+i1=0, i7-i3-i2=0]$ 

#### **2** *Изразити струје приступа***,** *ако је могуће***,**  *преко напона чворова*

```
(\text{Si2}) zamena: [i4 = (v4 - v1)/R4, i2 = (v2 - v3)/R2,i1 = (v2 - 0)/R1, i3 = (0 - v3)/R3];
(zamena) [i4=\frac{v4-v1}{\cdots}\frac{N-1}{R4}, i2 = \frac{v2 - v3}{R2}rac{N-1}{R^2}, il = rac{V^2}{R^2}\frac{v2}{R1}, i3=-\frac{v3}{R3}R3
                                                                                                 ]
(%i3) VKZS: ev(KZS, zamena);
(VKZS) \left[\begin{array}{cc} v^4 - v^1 \end{array}\right]\frac{N! - v \mathcal{I}}{R4} + i \mathcal{I} = 0 , i6 – \frac{v4 - v \mathcal{I}}{R4}R4
                                                                   =0, \frac{v^2 - v^3}{\sqrt{2}}R2
                                                                                       +\frac{v^2}{2}\frac{v^2}{R1} - i\,6 = 0, \frac{v^3}{R3}rac{v3}{R3} - \frac{v2 - v3}{R2}\frac{12}{R^2} + 17 =0 ]
```
#### **3** *Ако струју приступа није могуће изразити преко напона чворова***,** *написати једначину елемента тог приступа*

```
\begin{bmatrix} 2 & 1 & 4 \\ 6 & 1 & 4 \end{bmatrix} JE: [v4 = ug, i6 = 0, v1 - v2 = 0];
[ (JE) [v4 = uq, i6 = 0, v1 - v2 = 0] 4 МНА
   Добијени систем једначина су једначине
   модификоване нодалне анализе (МНА),
   Modified Nodal Analysis (MNA).
```

```
(%i5) jednacineMNA: append(VKZS, JE);
(jednacineMNA) \left[\begin{array}{c} V4 - V1 \ \hline -1 \end{array}\right]\frac{N! - v \mathcal{I}}{R4} + i \mathcal{I} = 0 , i6 – \frac{v4 - v \mathcal{I}}{R4}R4
                                                                                      =0, \frac{v^2 - v^3}{\sqrt{2}}R2
                                                                                                                 +\frac{v^2}{\sqrt{2}}\frac{v^2}{R1} - i\epsilon = 0, \frac{v^3}{R3}rac{v3}{R3} - \frac{v2 - v3}{R2}\frac{1}{R^2} + i7 =0,v4 = uq, i6 = 0, v1 - v2 = 0]
```
### **5** *Решити једначине МНА*

**Решити електрично коло решавањем једначина МНА, одредити одзив електричног кола.**

```
\nabla(%i6) odziv: linsolve(jednacineMNA, [v1,v2,v3,v4,i5,i6,i7]);
 (odziv) [v1 = ug, v2 = ug, v3 = \frac{R2 uq + R1 uq}{2}\frac{1}{R1}, v4=ug, i5=0, i6=0, i7=-
 R3 ug + R2 ug + R1 ug
         R1 R3
                      ]
```
# **6** *Одредити појачање*

```
Одредити напонско појачање (amplification, gain) 
као количник излазног напона ОП и
напона напонског извора (генератора).
```

```
(%i7) A: ev(v3/uq, odziv, ratsimp);
 (A)
            R2+R1
              R1
( %i8) expand(A);
 (\frac{2}{6} \circ 8) \frac{R2}{\pi}R1
                +1
```
## **7** *Одредити излазни напон ОП*

```
\bigg| \bigg| \begin{array}{ll} \big( * i 9 \big) & \text{uIzlazno: } \text{ev}(v3, \text{ odziv, } \text{factor}) \big) \end{array}(uIzlazno) \left(R2+R1\right)ug
                                     R1
```
#### **8** *Одредити снагу* **(***тренутну улазну снагу***)**  *операционог појачавача*

```
\nabla(%i10) pOPizraz: (v1-v2)*i6 + (v3-0)*i7;
(pOPizraz) i7 v3+i6 (v1-v2)\nabla(%i11) pOPzamena: ev(pOPizraz, zamena);
(pOPzamena) i7 v3+i6 (v1-v2)\begin{bmatrix} 2 \end{bmatrix} pOP: ev(pOPzamena, odziv);
  (pOP) -\frac{(R2 \text{ ug} + R1 \text{ ug}) (R3 \text{ ug} + R2 \text{ ug} + R1 \text{ ug})}{2}R1^2 R3
```

```
\begin{cases} \sqrt{8i13} & \text{factor}(p0P) \end{cases}(%o13) −
                            \left( R2+R1 \right) \left( R3+R2+R1 \right) ug <sup>2</sup>
                                                R1^2 R3
```
#### **9** *Одредити снагу* **(***тренутну улазну снагу***)**  *отпорника* **R3**

```
V(%i14) pR3izraz: (0-v3)*i3;
(pR3izraz) -13 \text{ V}3\sqrt{( %i15) pR3zamena: ev(pR3izraz, zamena);
 (pR3zamena) \frac{v3^2}{2}R3
( %i16) pR3: ev(pR3zamena, odziv, factor);
 (pR3)
            (R2+R1)^2 ug<sup>2</sup>
                R1^2 R3
```
## **10** *Одредити струју извора*

**Одредити струју напонског извора (идеалног напонског генератора).**

```
\frac{1}{8}(%i17) iug: ev(i5, odziv);
\int (iug) 0
```
# **11** *Одредити појачање*

```
Одредити појачање за R1 = 10 kOhm, R2 = 20 kOhm.
\n  <i>7</i>(\text{si18}) kOhm: 1000 $
\nabla(%i19) Abrojno = ev(A, [R1=10*kOhm, R2=20*kOhm]);
| (%019) Abrojno=3
  Одредити појачање ако је однос (количник) отпорника
  R2/R1 општи број (симболичка променљива) x.
( ($i20) Ax: ev(A, R2=x*R1, ratsimp);
(Ax) x+1
```